## **Poznajemy pythona A**

## **Prostokąt z x-ów**

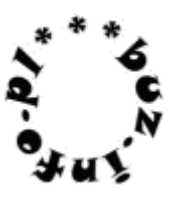

Napisz program, który wczyta liczbę N z przedziału [1,70] i wypisze N+3 wierszy, po 2\*N 'x'-ów. Czyli narysuje prostokąt.

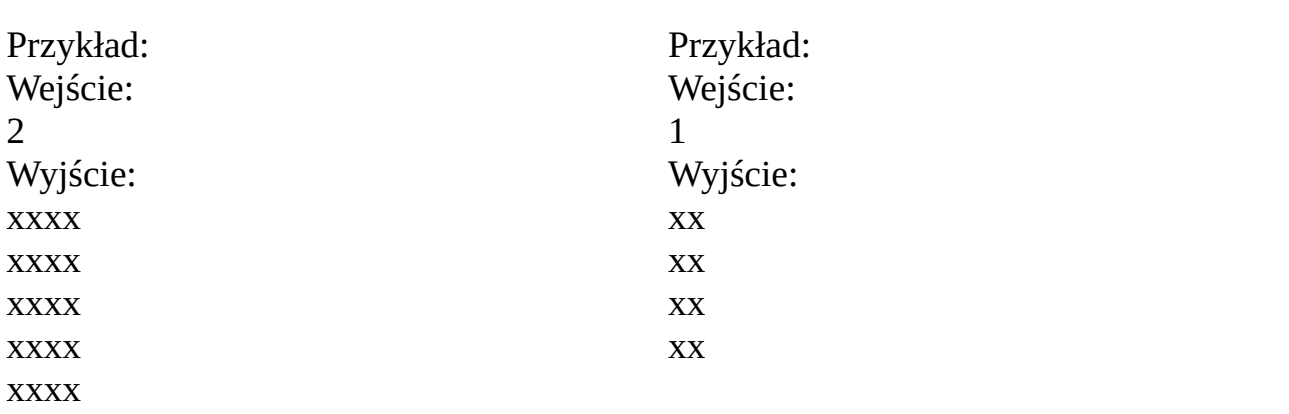

## mała pomoc:

help(rozkaz), input ( ), int ( ) float ( ), print ( )

## **for** iterator **in range**(a,b,c): rozkazy

tekst \* liczba